<< Linux Oracle >

, tushu007.com

<< Linux Oracle >>

- 13 ISBN 9787563516285
- 10 ISBN 756351628X

出版时间:2008-3

页数:258

PDF

更多资源请访问:http://www.tushu007.com

#### $,$  tushu007.com

### << Linux Oracle >

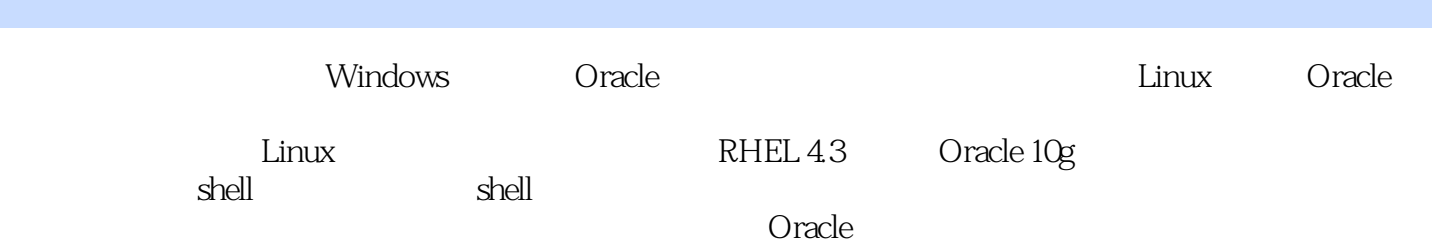

#### , tushu007.com

#### << Linux Oracle

1 Oracle Linux 1.1 Oracle Linux 1.2 Oracle Linux 1.3 Oracle Linux 1.4 Oracle Database 10g Linux 1.4.1 Red Hat Enterprise Linux 1.4.2 SUSE Linux Enterprise Server 1.4.3 Asianux 1.4.4 UnitedLinux 2 2.1 2.2 2.3 2.3.1 VMware PuTTY VNC Xming 2.3.2 VMware RHEL 2.3.3 RHEL 2.4 VMware Tools 2.4.1 rpm 2.4.2 tar 243 iso VMware Tools 244 VMware Tools 2.5  $2.5.1$  --Host-only  $2.5.2$  --Bridged  $2.6$ PUTTY VNC 2.6.1 PuTTY Red Hat 2.6.2 Xming X Server 2.6.3 VNC Viewer Red Hat 2.7 3 Linux 3.1 Linux 3.1 Linux 3.1.1 grub.conf 3.1.2 inittab 3.2 ext2 3.2.1 super block 3.2.2 group descriptor 3.3 inode 3.4 Linux 3.5 3.5.1 3.5.2 3.6  $3 \t 362 \t 3 \t 37 \t 38$  $\text{Linux} \quad 4.1 \quad 4.1.1 \quad 4.1.2 \quad 4.2 \quad \text{ls}$  $4.2.1$   $4.2.2$   $4.2.3$   $4.2.4$ 4.3 sort 4.4 tail head 4.4.1 tail-n head-n 4.4.2 tail+n: 4.4.3 tail-f: 4.4.3 tail-f: 4.5 find 4.5.1 称查找 4.5.2 按时间查找 ……第5章 准备安装Oracle-Linux配置及验证第6章 安装Oracle Database 10g for Linux 7 Oracle 8 Oracle 9  $10$  11 shell  $12$  shell  $SQL*Plus$  13  $14$  shell  $15$  shell  $16$ 

## , tushu007.com

#### << Linux Oracle >

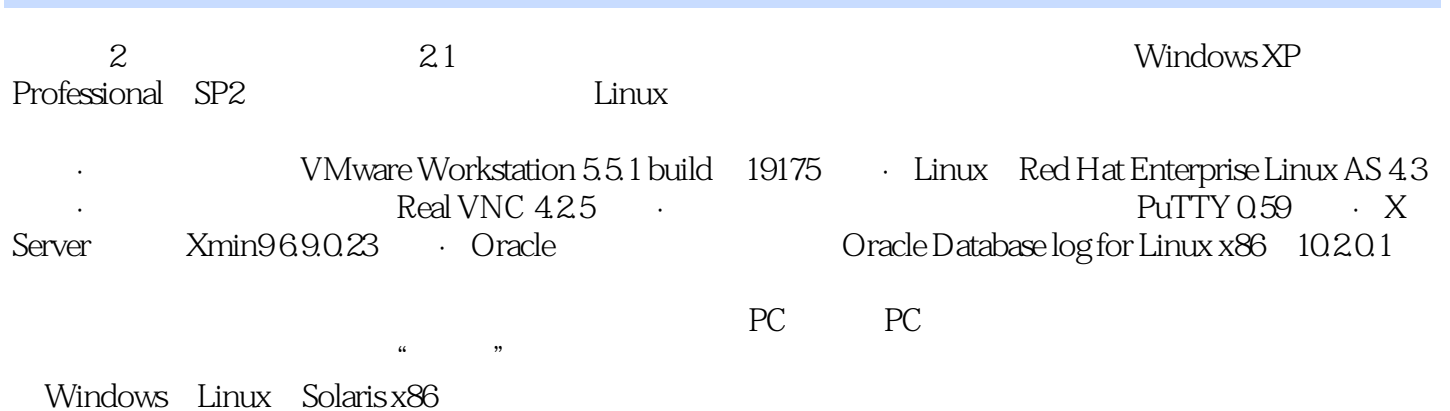

*Page 4*

# $,$  tushu007.com << Linux Oracle >

15 Linux Oracle Oracle Linux <br>Linux Oracle shell SQL\*Plus

SQL\*Plus

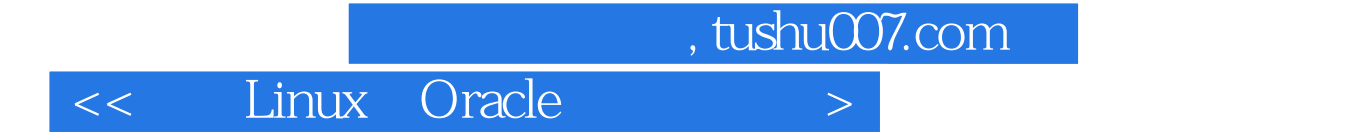

本站所提供下载的PDF图书仅提供预览和简介,请支持正版图书。

更多资源请访问:http://www.tushu007.com